## **The effect of Swiss Regional Nature Parks on agricultural earnings: Evaluating the impact of parks using causal analysis methods**

Marina Cracco, UNIL Dr. Christian Ritzel, Agroscope

5th Swiss Parks Research Conference, University of Lausanne

September 12, 2023

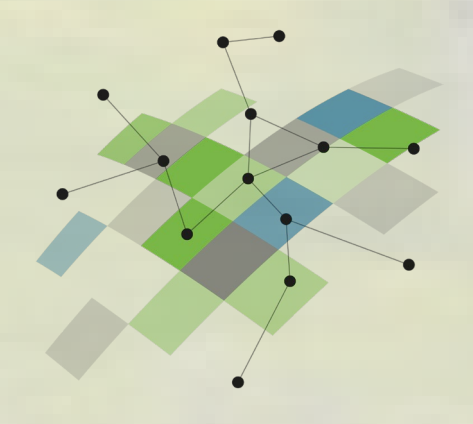

ValPar.CH

# Presenting

- Relevance of an impact evaluation
- Research question and hypothesis
- Scope
- Methods
- Preliminary results
- Preliminary conclusions and discussion

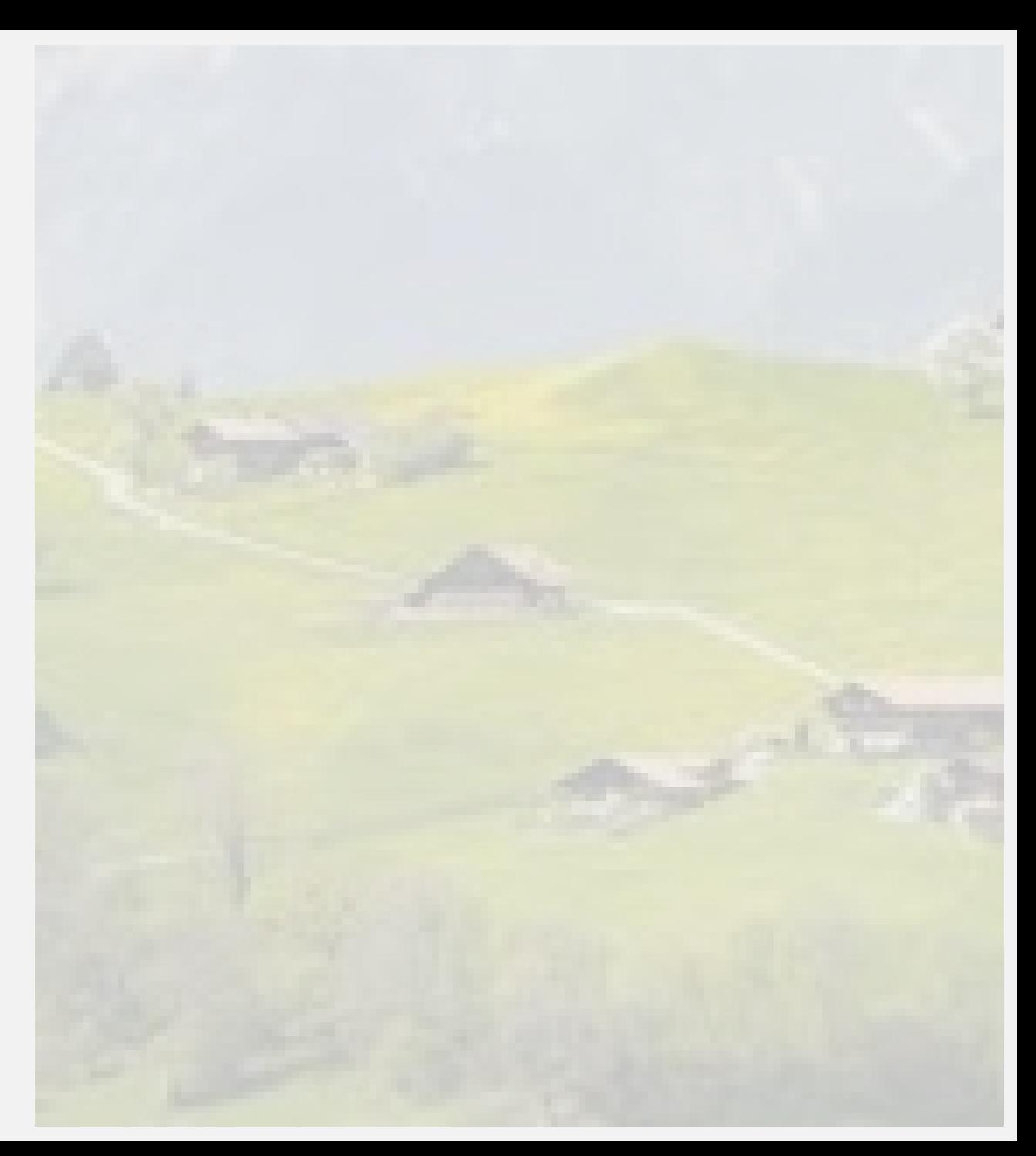

## Relevance

- Why an impact evaluation? Park effect on...
	-

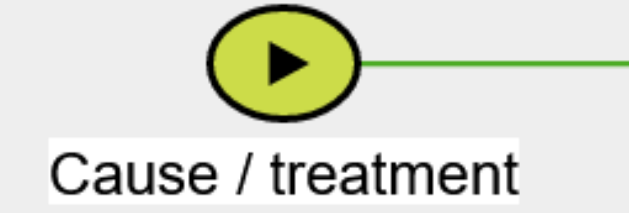

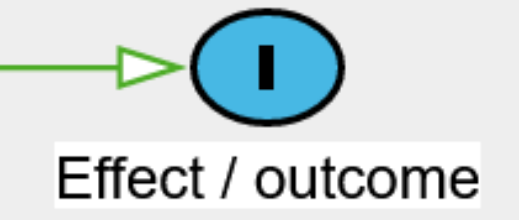

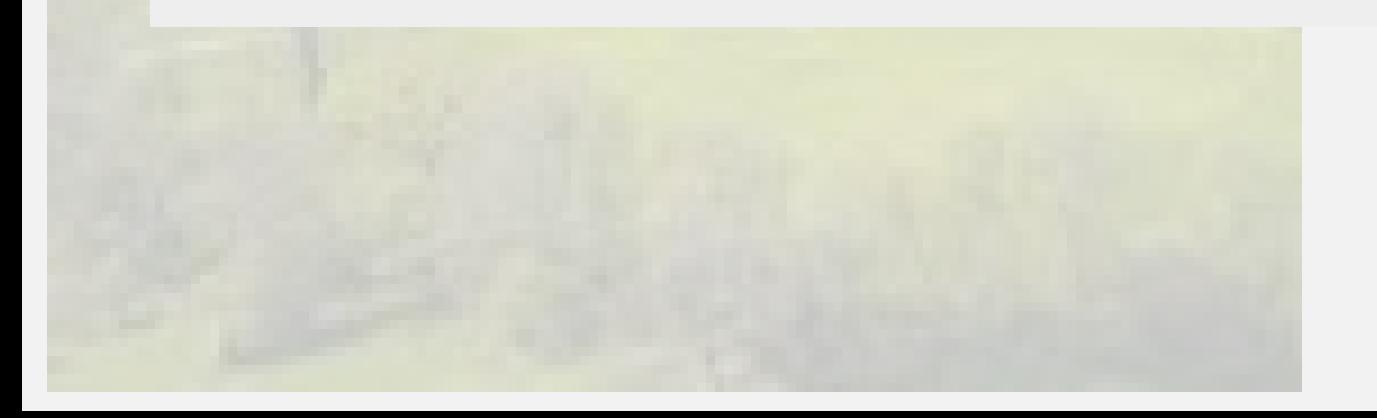

#### Research question

• Research question

#### • Hypothesis  $(H_0)$

- To what extent the status "park" has an effect on agricultural earnings?
- No difference between the average agricultural earnings in park municipalities vs. non-park municipalities

Scope: national level, major bioregions, and cantonal/individual

- Jura and Alps
- Switzerland

• Cantonal/individual: Parks considered

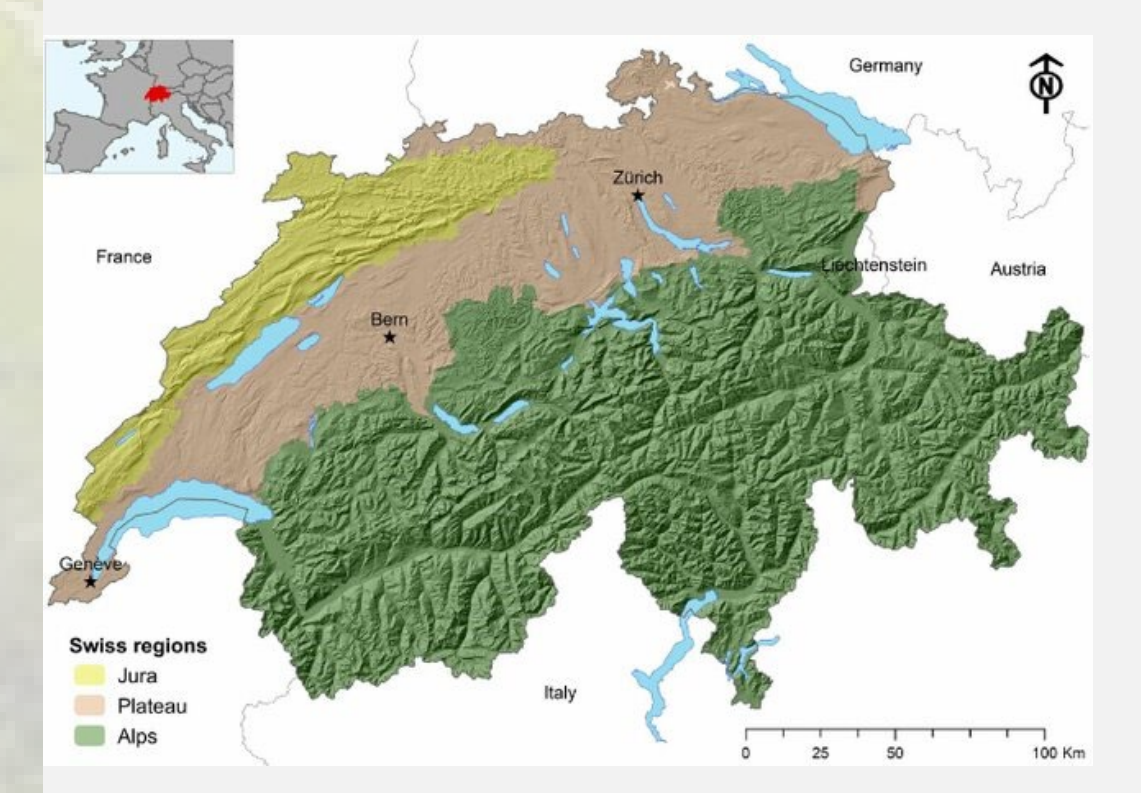

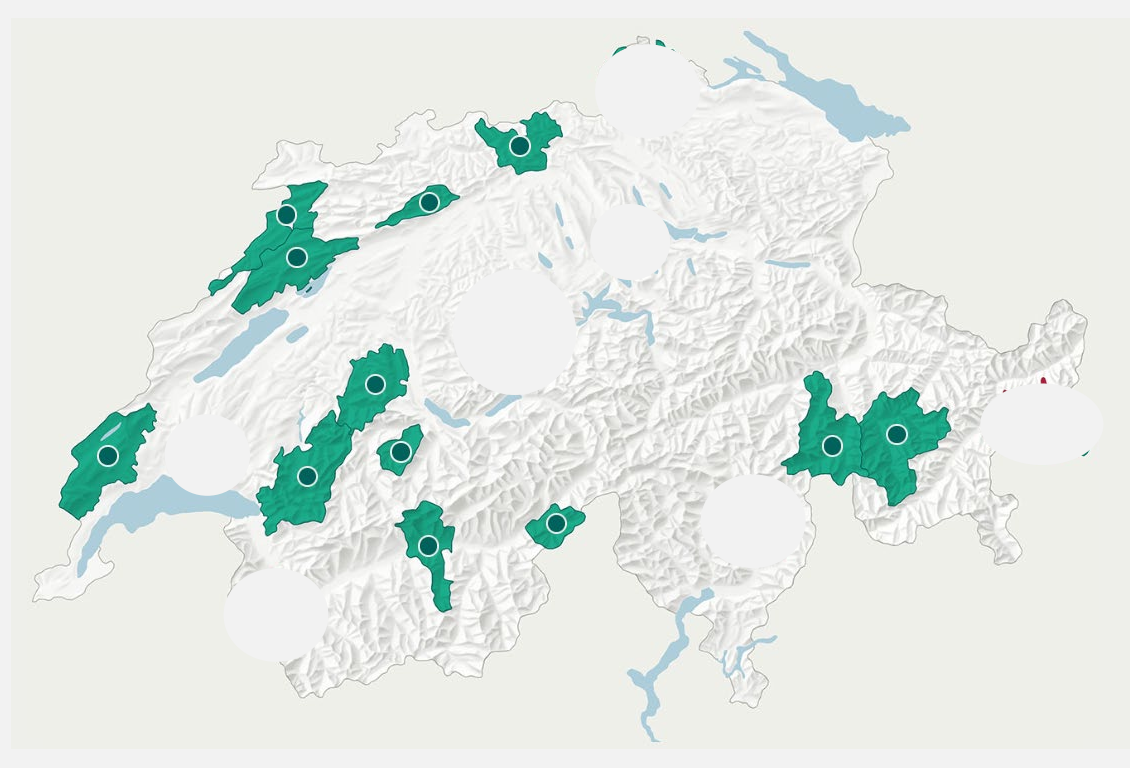

Major bioregions of Switzerland Regional Nature Parks under study

#### Methods

- Swiss level
- Regional level

• Cantonal/individual level

\*Both methods rely on **matching** and **difference in differences** (quasi-experiment). Stata 17

• FlexpanelDiD<sup>\*</sup> (Dettmann et al. 2020)

• Synthetic Control Method\* (Abadie et al. 2010)

### Data and unit of analysis

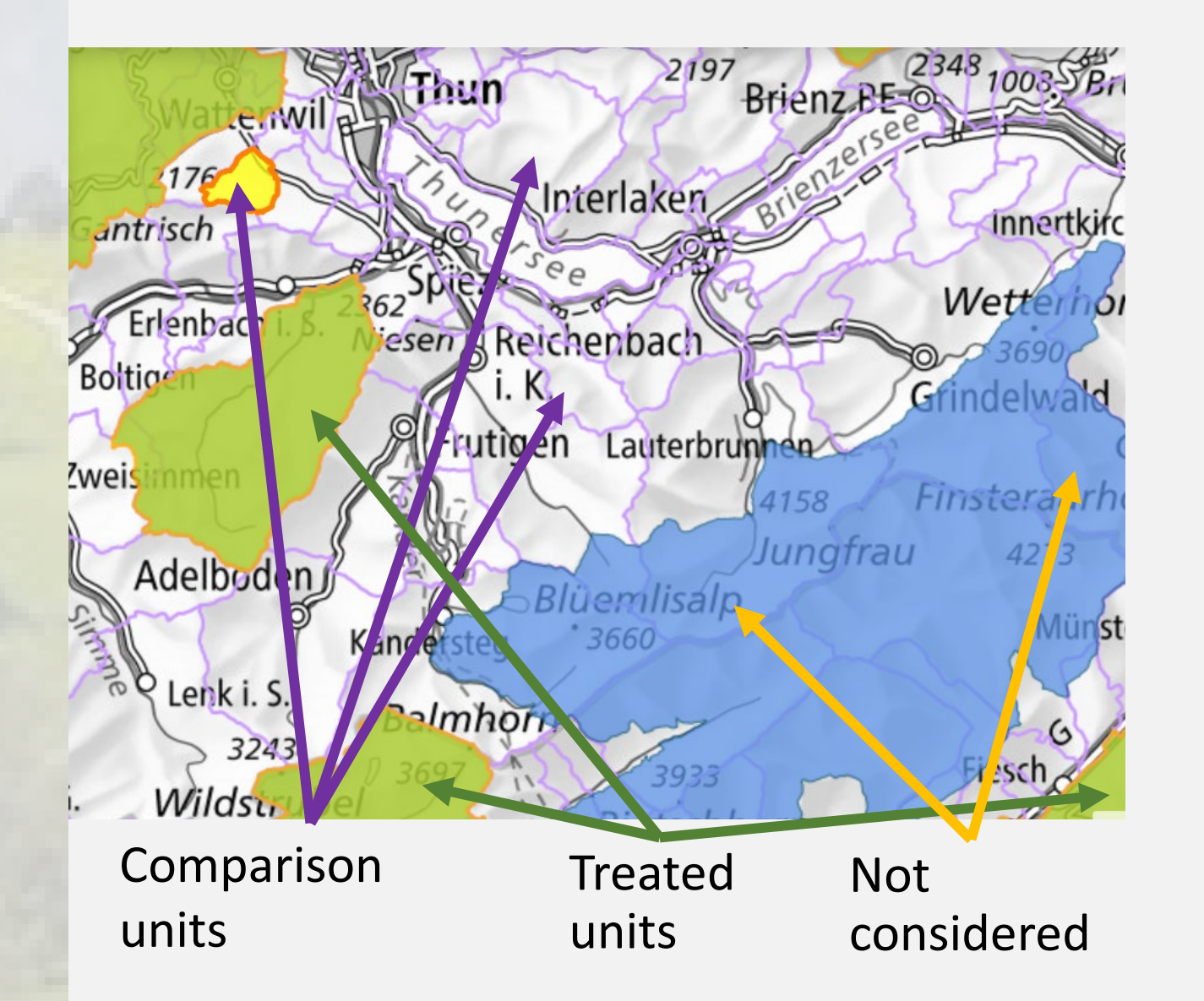

#### Matching variables:

Age

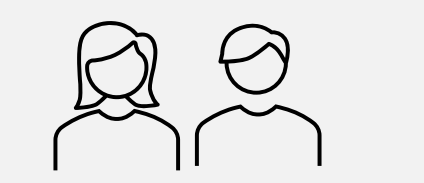

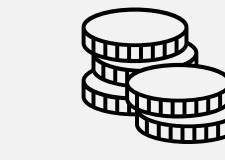

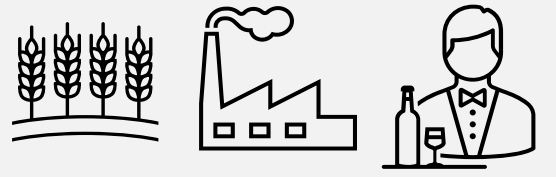

Economic sectors

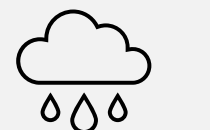

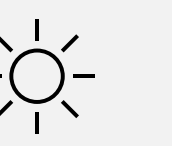

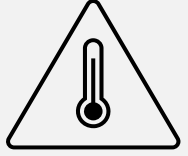

## Preliminary results: National level (flexpanelDiD)

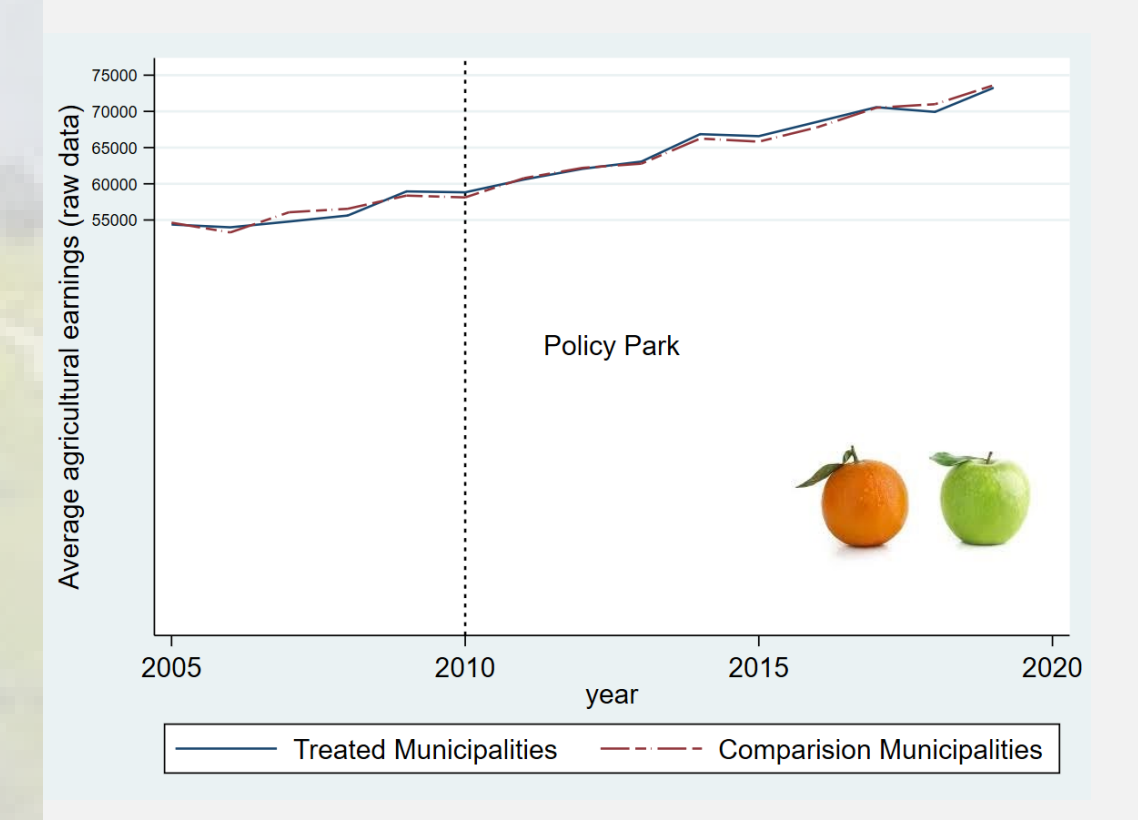

Similar results for the Jura and Alps regions

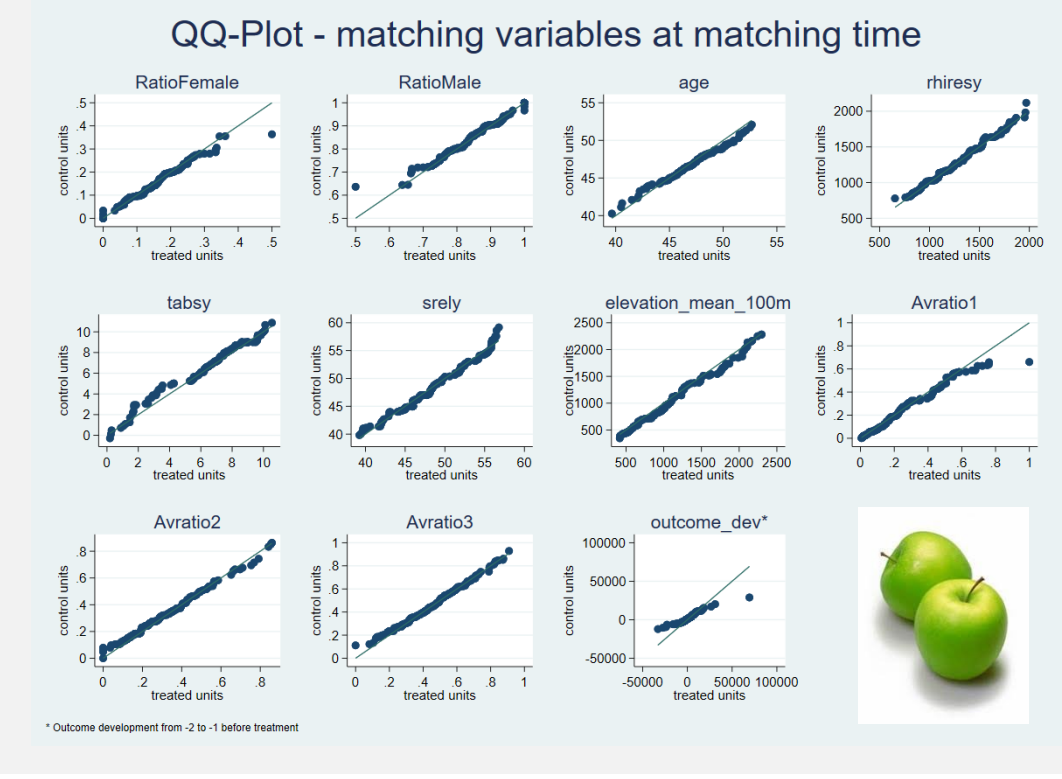

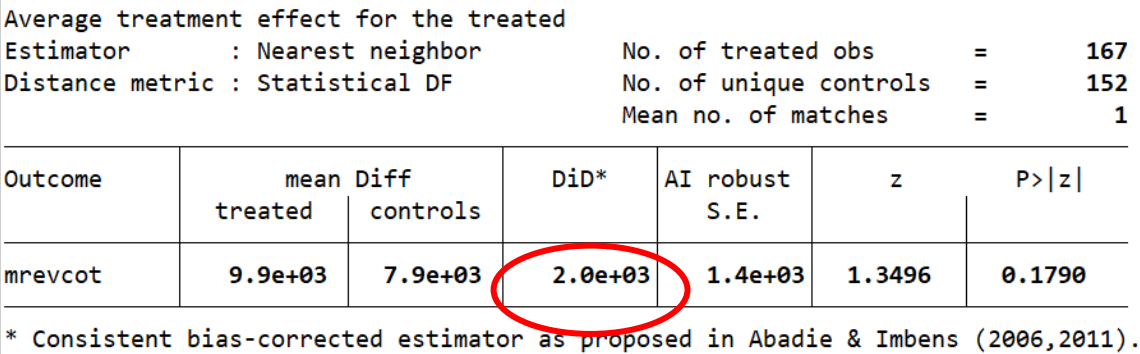

## Preliminary results: Canton/individual level (case 1 - synthetic)

**1979** 

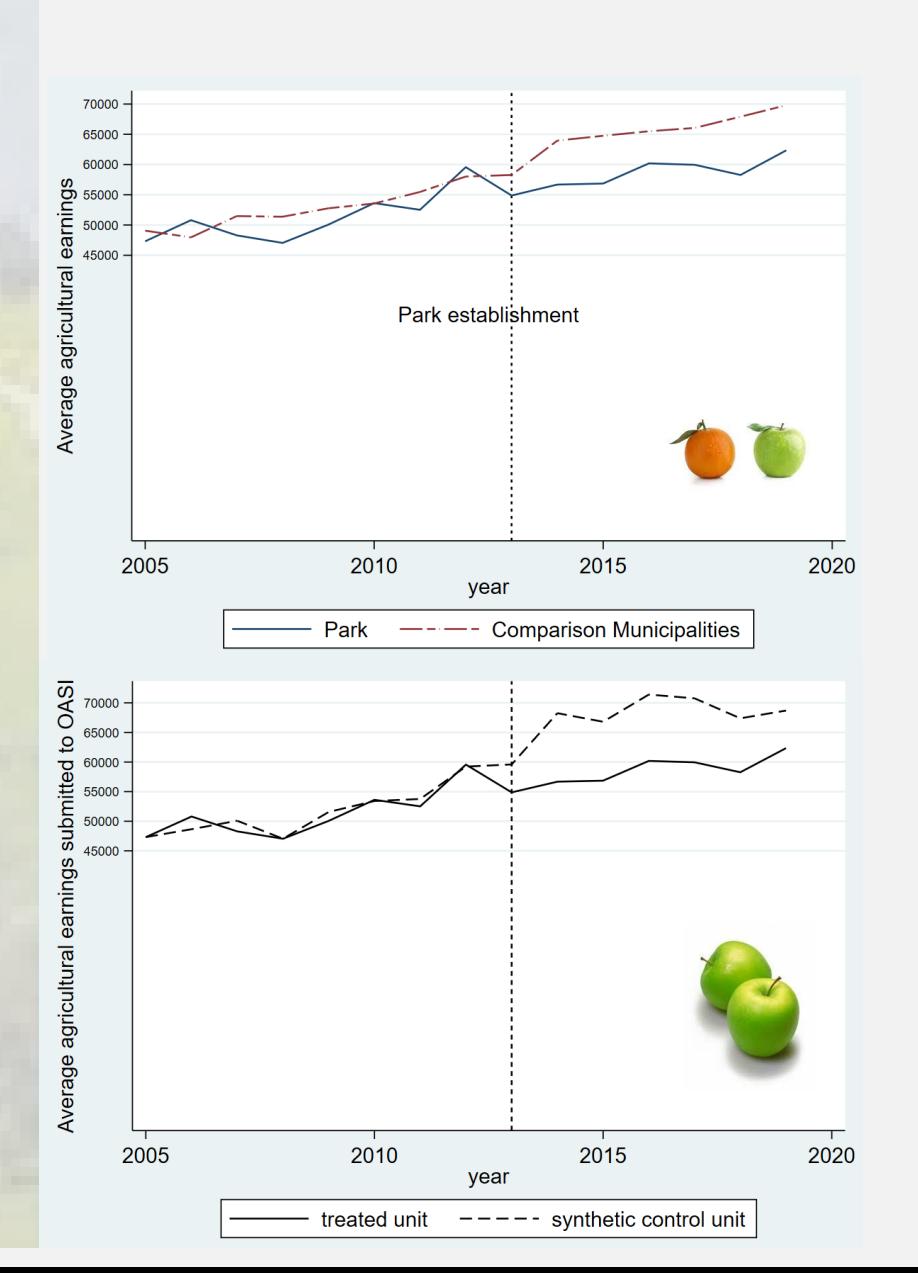

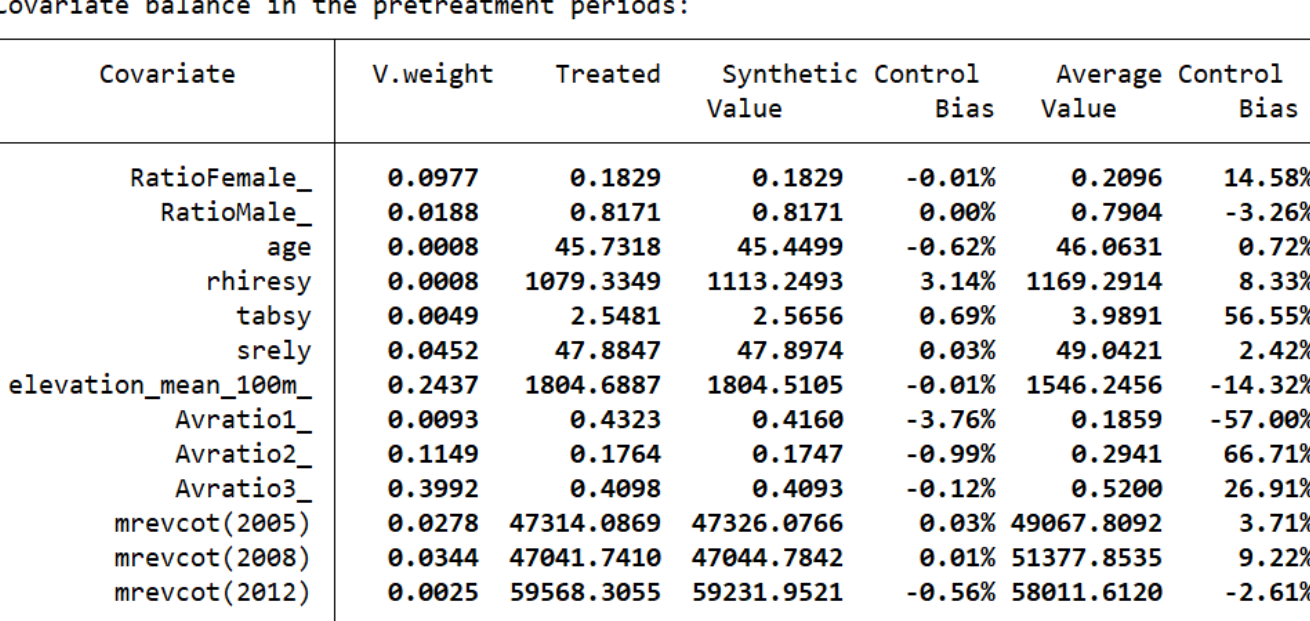

 $\sim$   $\sim$ 

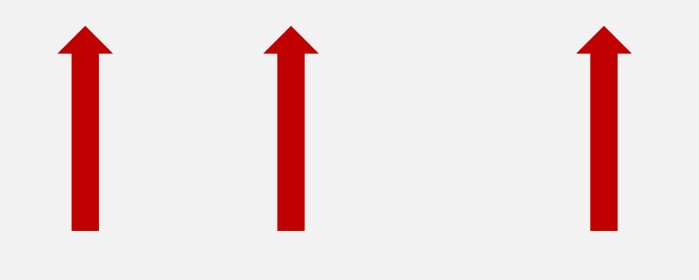

#### Preliminary Results: Canton/individual level (case 1 continued)

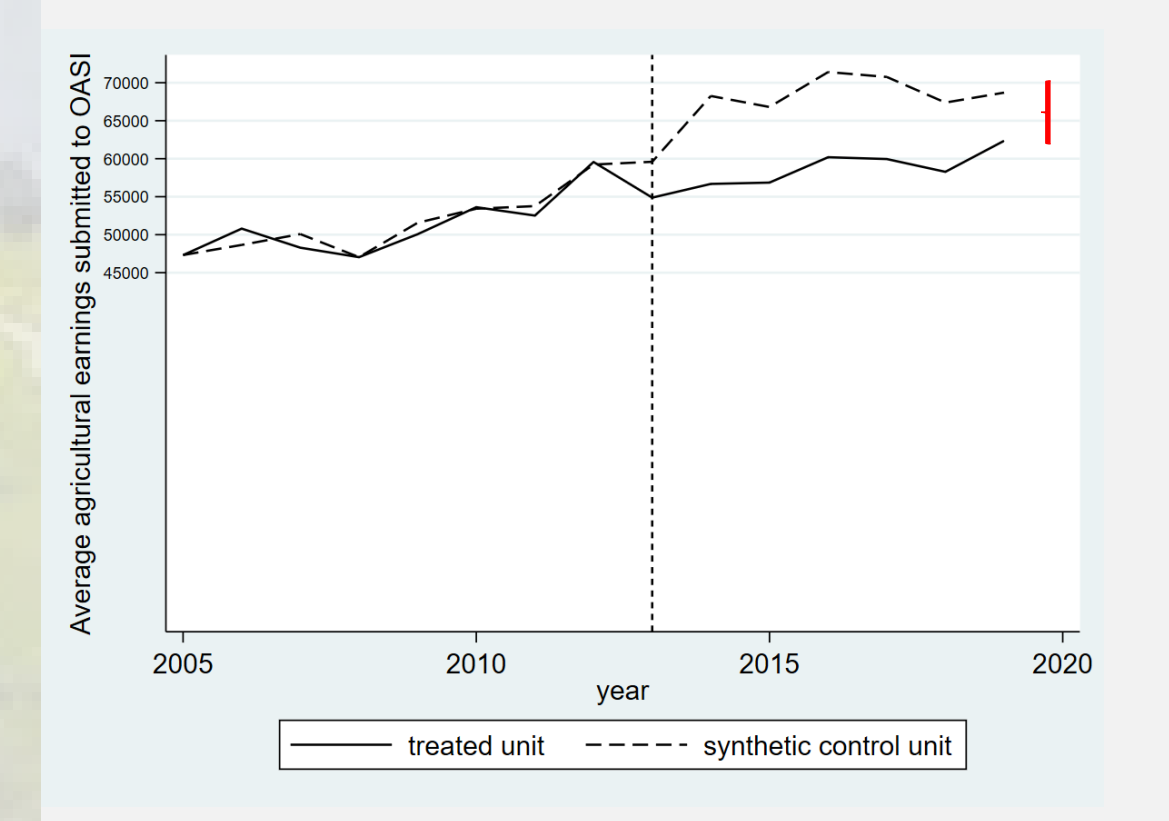

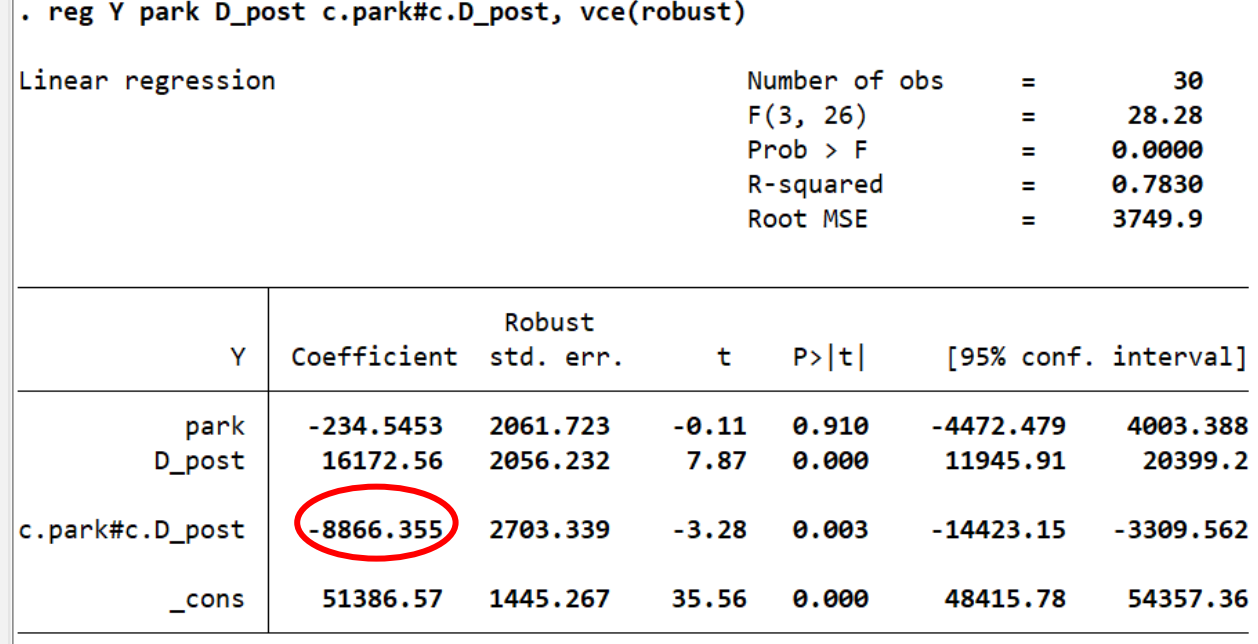

abar

Arellano-Bond test for  $AR(1)$ :  $z = -0.11$  Pr >  $z = 0.9153$ 

## Preliminary results: Canton/individual level (case 2 - synthetic)

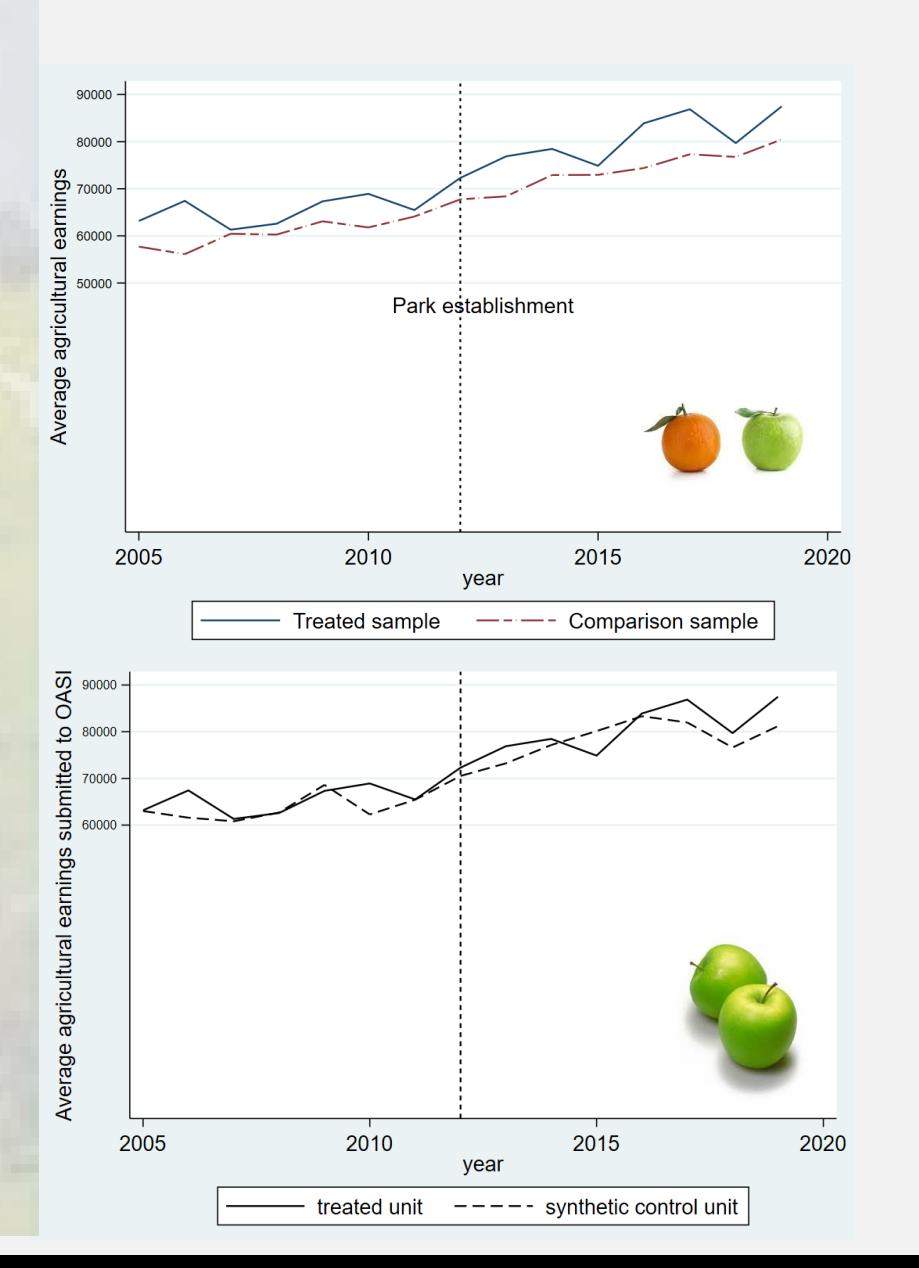

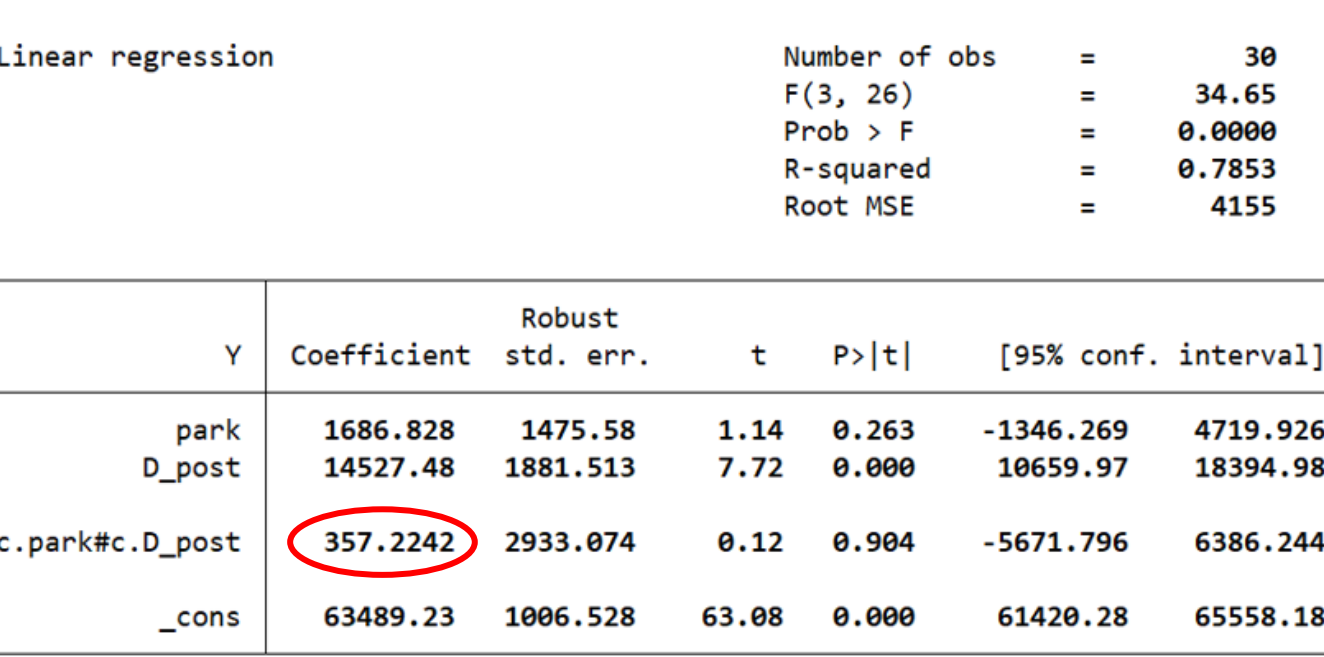

. abar

Arellano-Bond test for  $AR(1)$ : z = 1.17 Pr > z = 0.2410

. reg Y park D\_post c.park#c.D\_post, vce(robust)

### Preliminary conclusions and discussion

Overall, no difference in average agricultural earnings in park vs. nonpark municipalities at the three  $levels(H<sub>0</sub> cannot be rejected)$ 

In one case (canton/individual level) differences exist  $(H_0$  could be rejected)

- What does it really mean?
	- Enough difference over time?
	- Park objectives/Mgmt. plan
	- Qualitative studies
	- Other impact evaluations/outcomes
	- Accountability
	- Knowledge management

#### Monitoring: data needs

- Outcome of interest constraints
- Panel data strongly balanced
- Data for long pre and post treatment periods
- Covariates/matching variables needed (omitted variable – farmers' skill)

Thank you for your attention

Merci de votre attention

Vielen Dank für Ihre Aufmerksamkeit

# References and figure credits

#### References

- Abadie et al. 2010
- Dettmann [et al. 2020](https://papers.ssrn.com/sol3/papers.cfm?abstract_id=3692458)

#### Figures/maps/pictures

- Picture: Naturpark Diemtigtal: ©Swiss Parks Network (modified)
- Map of Parks of National Importance: ©Swiss Parks Network 01/2023 Data: Swiss Parks Network / Federal Office for the Environment FOEN, swisstopo
- [Map of Geo](https://www.researchgate.net/publication/255971813_Multifractal_Portrayal_of_the_Swiss_Population?_tp=eyJjb250ZXh0Ijp7ImZpcnN0UGFnZSI6Il9kaXJlY3QiLCJwYWdlIjoicHVibGljYXRpb24ifX0)graphical regions in Switzerland: Prof (Honorary) Mikhail Kanevski, UNIL; [Multifractal Portrayal of the Swiss Population](https://www.researchgate.net/publication/255971813_Multifractal_Portrayal_of_the_Swiss_Population?_tp=eyJjb250ZXh0Ijp7ImZpcnN0UGFnZSI6Il9kaXJlY3QiLCJwYWdlIjoicHVibGljYXRpb24ifX0) 2015
- [Map geo admin: swisstopo, OFEV, cantons](https://map.geo.admin.ch/?zoom=3&lang=fr&topic=ech&bgLayer=ch.swisstopo.pixelkarte-grau&layers=ch.swisstopo.zeitreihen,ch.bfs.gebaeude_wohnungs_register,ch.bav.haltestellen-oev,ch.swisstopo.swisstlm3d-wanderwege,ch.astra.wanderland-sperrungen_umleitungen,ch.swisstopo.swissboundaries3d-gemeinde-flaeche.fill,ch.swisstopo.swissboundaries3d-kanton-flaeche.fill,ch.bafu.schutzgebiete-paerke_nationaler_bedeutung_perimeter,ch.bafu.unesco-weltnaturerbe&layers_opacity=1,1,1,0.8,0.8,1,1,0.85,0.75&layers_visibility=false,false,false,false,false,true,false,true,true&layers_timestamp=18641231,,,,,,,,&E=2615093.65&N=1159969.06)
- [Picture: Oranges to apples](https://www.thelancet.com/journals/lanres/article/PIIS2213-2600%2820%2930368-4/fulltext)
- [Picture: Apples to apples](https://alexisexhibits.com/get-an-apples-to-apples-cost-comparison-on-your-tradeshow-exhibit)
- [Graph: Nearest Neighbor matching](https://math.stackexchange.com/questions/3637813/nearest-neighbor-global-matching)
- Dettmann [et al. 2020](https://papers.ssrn.com/sol3/papers.cfm?abstract_id=3692458)
- Figure weights: SCM: Matteo Courthoud; Published in [Towards Data Science](https://towardsdatascience.com/understanding-synthetic-control-methods-dd9a291885a1); Jul 30, 2022
- Other figures and graphs: developed by the authors using Stata 17 or https://dagitty.net/dags.html#

# FlexpanelDiD (Dettmann et al. 2020): How does it work?

- Several treated units with heterogenous treatment time (staggered treatment)
- Matches on covariates -Nearest Neighbor
- Conditional parallel trends assumption
- Uses ps-test, Kolmogorov-Smirnov test, Q.Q plot for normal distribution and matches diagnostics
- Estimation result for average treatment effect for the treated (ATT): with mean bias-corrected and corrected standard errors

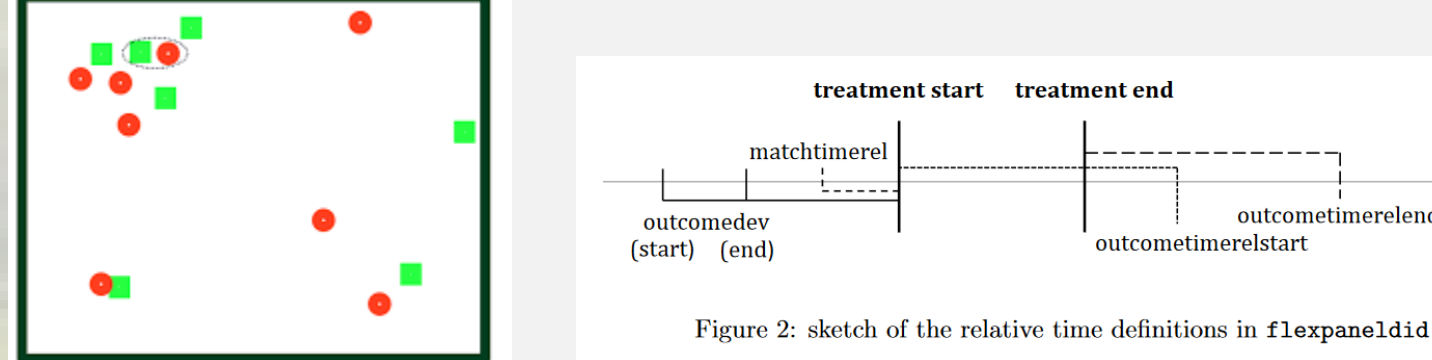

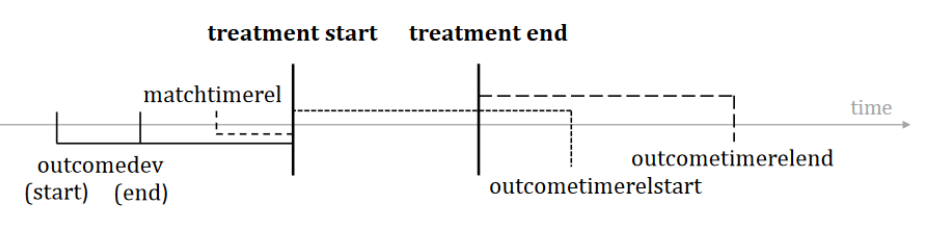

## Preliminary results: Major bioregions

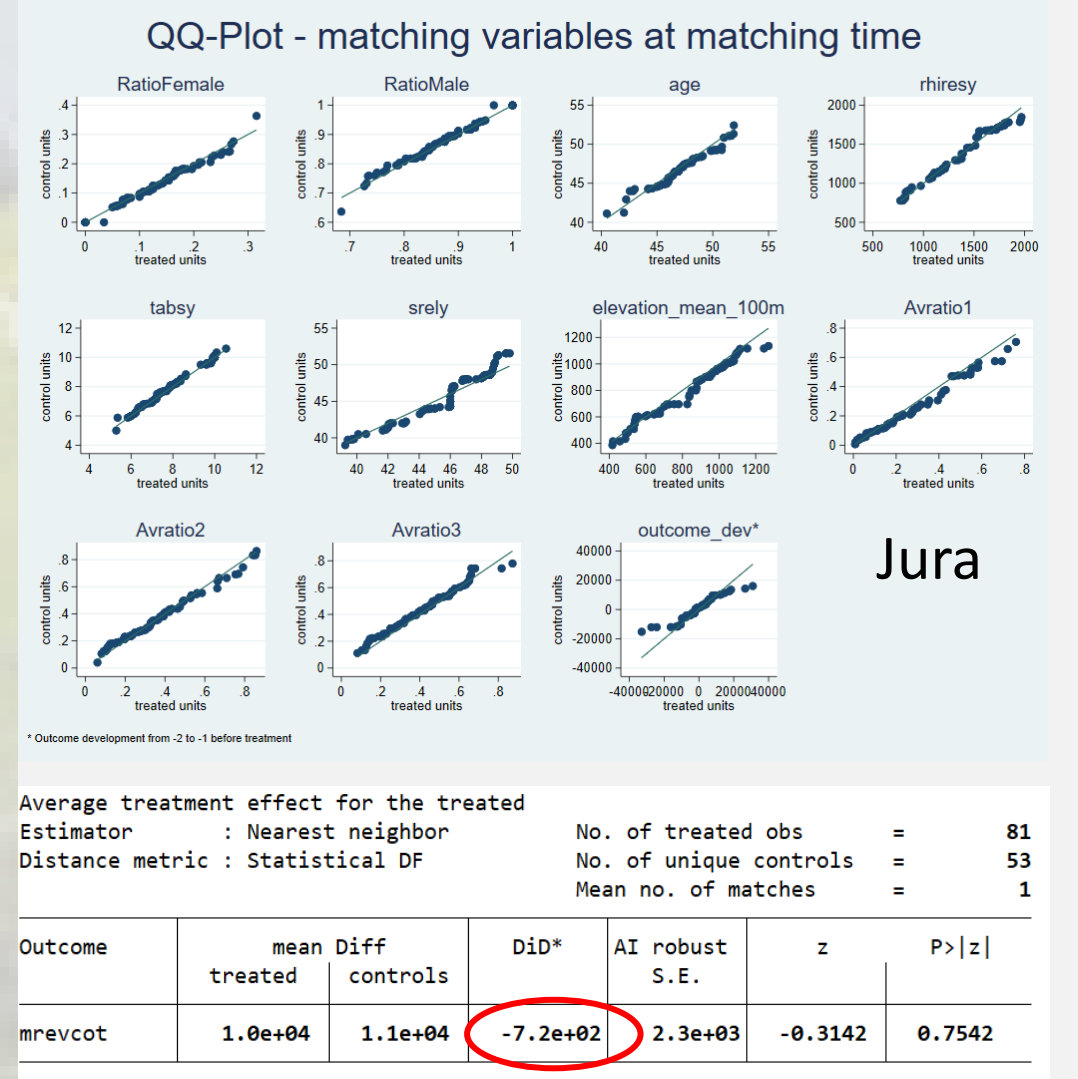

\* Consistent bias-corrected estimator as proposed in Abadie & Imbens (2006,2011).

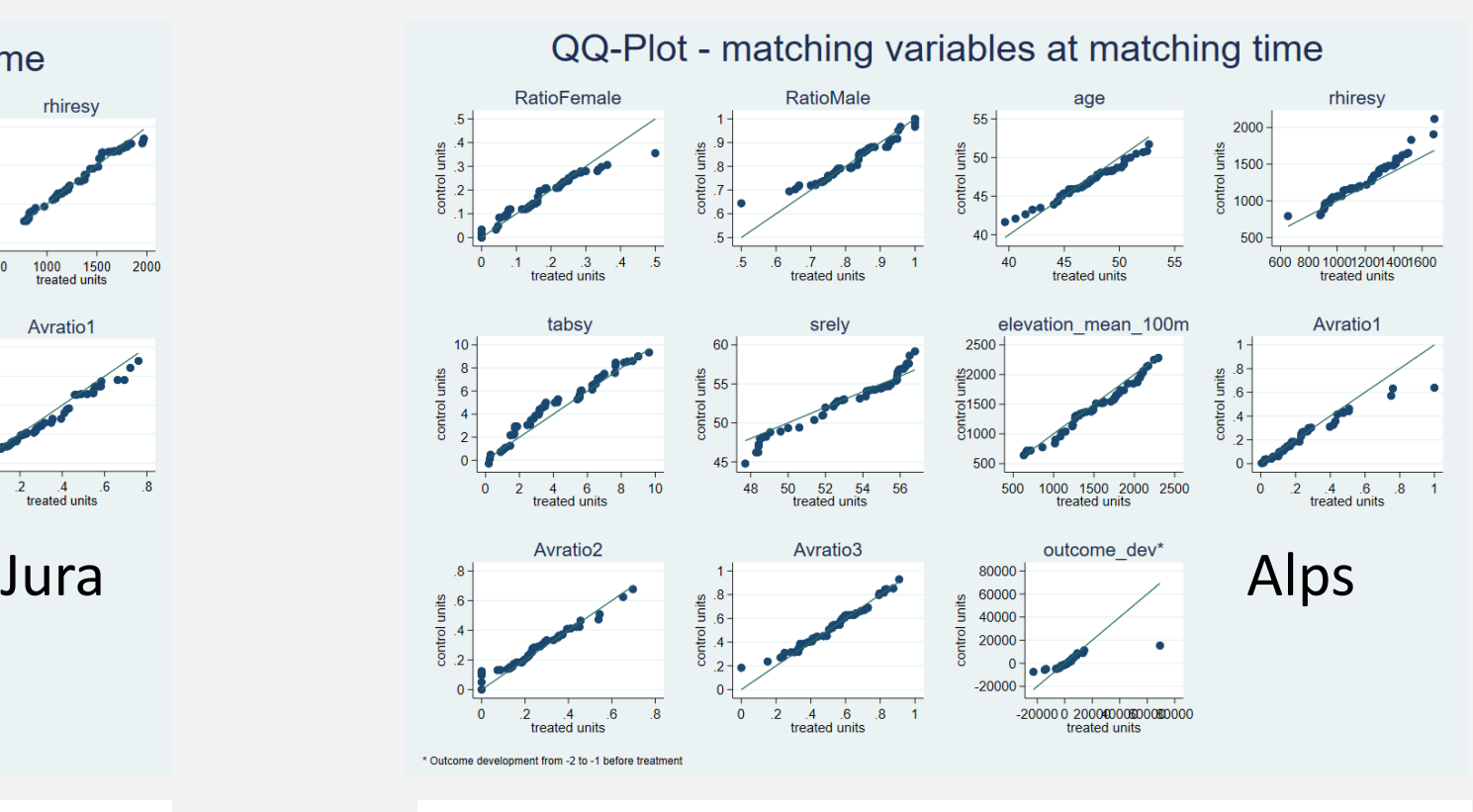

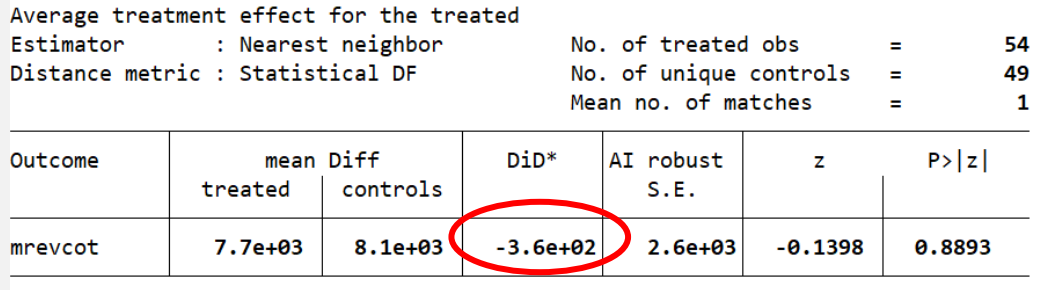

\* Consistent bias-corrected estimator as proposed in Abadie & Imbens (2006,2011).

# Synthetic control method (Abadie 2010): How does it work?

- One treatment unit (average) and several comparison units
- Matches on covariates, pretreatment (weights)
- Conditional parallel trends assumption
- Placebo tests (in space/in time)

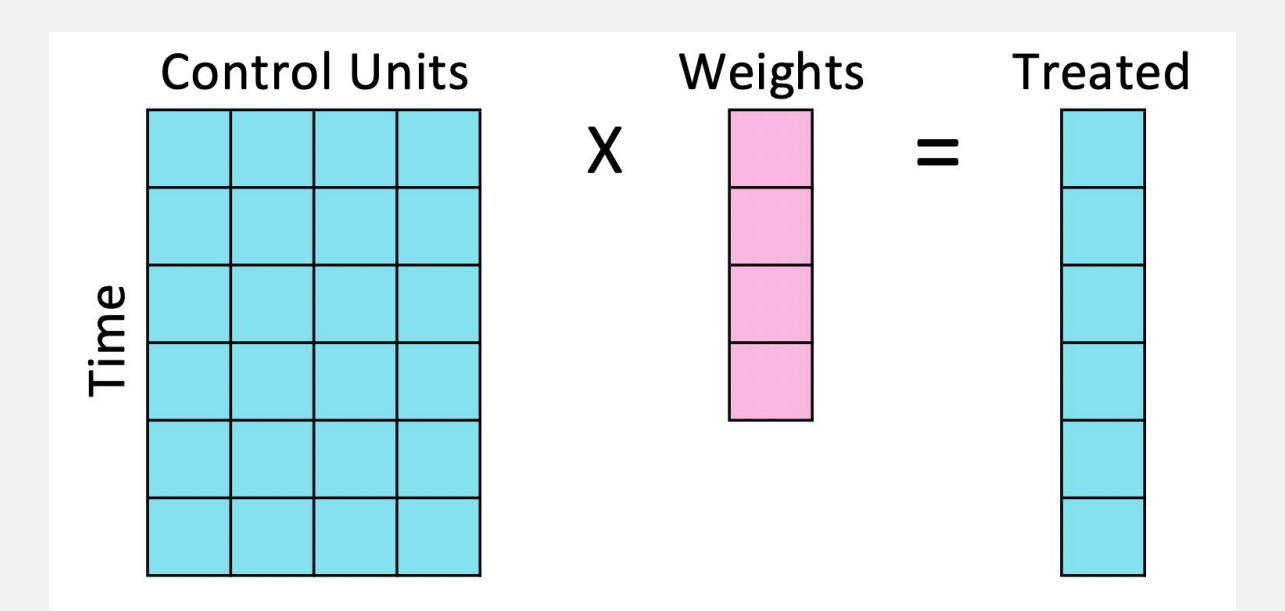

#### Synthetic control method: (case 1 – placebo test)

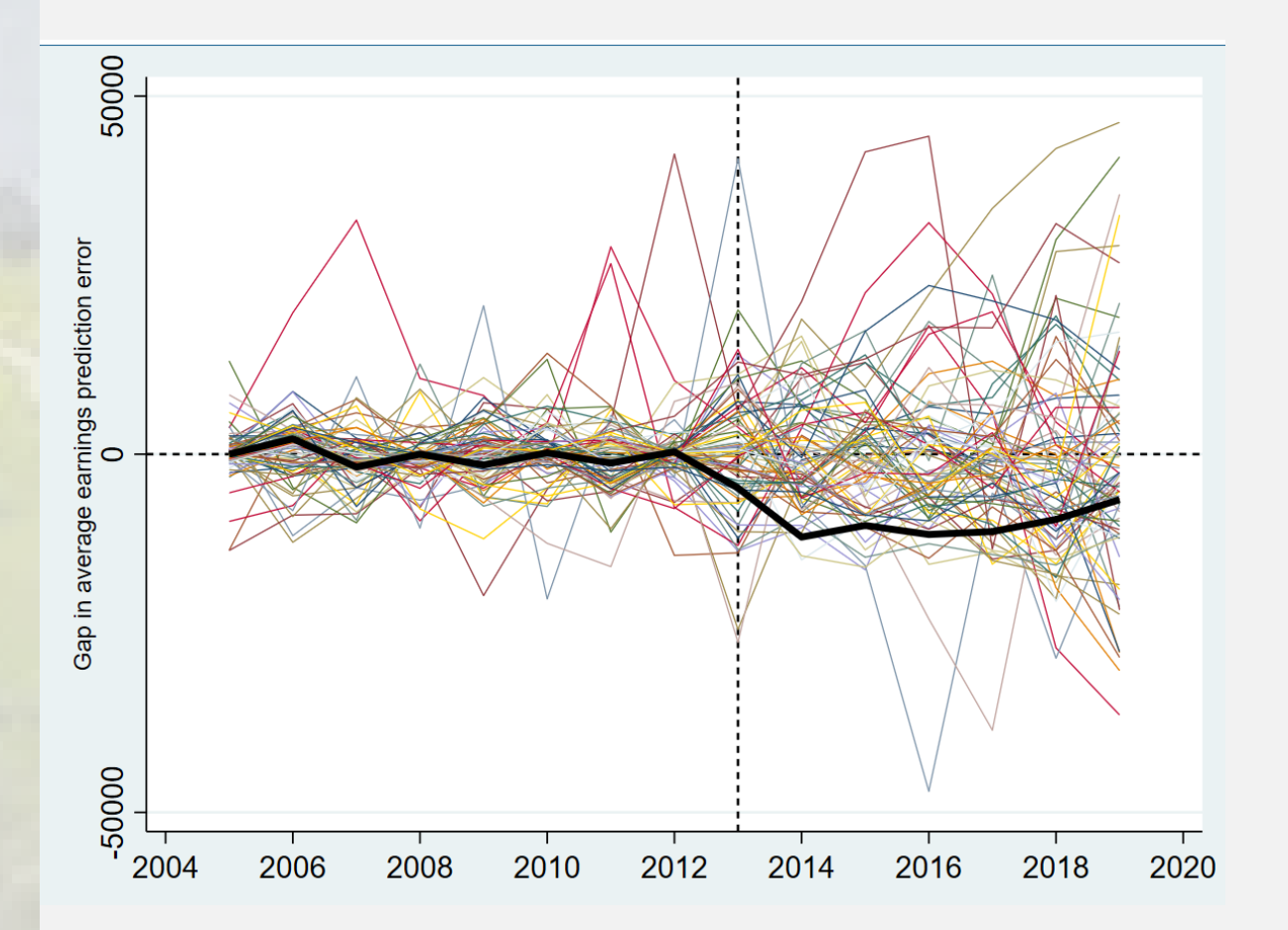

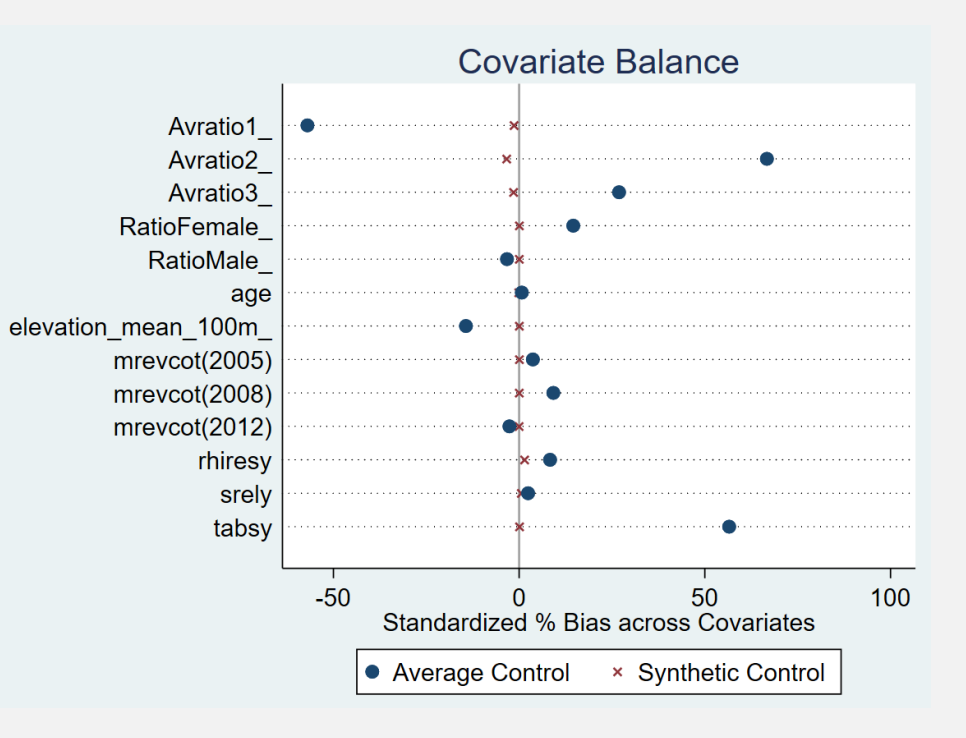

The probability of obtaining a post/pretreatment MSPE ratio as large as the unit of treatment is 0.0128